## Exercice n°1

Une personne lance une pièce et note le côté (pile ou face) sur lequel retombe cette pièce. On souhaite simuler sur un tableur ce jeu de pile ou face et étudier l'influence du nombre de lancers sur le résultat final.

- 1. Ouvrir une nouvelle feuille de calcul et entrer en cellule A1 la formule ci-contre. Valider avec la touche  $\Box$  puis appuyer  $\Box$  = ENT(ALEA()\*2) plusieurs fois sur la touche F9 . Quelles valeurs peut prendre la cellule ? ..................................
- 2. On considère que la valeur « 0 » correspond à une pièce tombée côté « face » et la valeur « 1 » à une pièce tombée côté « pile ». Recopier la formule de la cellule A1 jusqu'en cellule E1. Recopier ensuite vers le bas cette même formule : en colonne A, jusqu'en cellule A10 (10 lancers) ; en colonne B, jusqu'en cellule B100 (100 lancers) ; en colonne C, jusqu'en cellule C500 (500 lancers) ; en colonne D, jusqu'en cellule D1000 (1 000 lancers) ; et enfin en colonne E, jusqu'en cellule E5000 (5 000 lancers).
- 3. Entrer les données fixes **Nombre de lancers** des cellules G1:G3 et 2  $\frac{1}{\sqrt{2}}$  $\overline{0}$ Nombre de piles H1:L1 (en vert sur l'écran  $\frac{3}{4}$  $\overline{0}$ Fréquence de piles  $\overline{0}$ ci-contre).  $\overline{0}$  $\Omega$  $\overline{0}$  $\begin{array}{c}\n7 \\
8 \\
9\n\end{array}$ En cellule H2, entrer la for- $\hbox{0}$  $\mathbb O$ mule = NB.SI(A1:A10;1).  $\overline{p}$  $\overline{0}$  $\overline{0}$  $10$  $\tilde{0}$ Recopier sur votre feuille votre  $\boldsymbol{0}$  $\overline{p}$ tableau personnel, celui trouvé en faisant l'exercice. a) Expliquer ce que calcule cette formule.
	- b) Recopier cette formule en cellules l2 à L2 et l'adapter pour calculer le nombre de piles pour chaque nombre de lancers.

- c) Indiquer la formule à entrer en cellule H3 pour obtenir la fréquence de piles et la
- 4. Appuyer plusieurs fois sur la touche [F9] et indiquer dans le tableau suivant les valeurs des fréquences minimales et maximales pour chacun des échantillons.

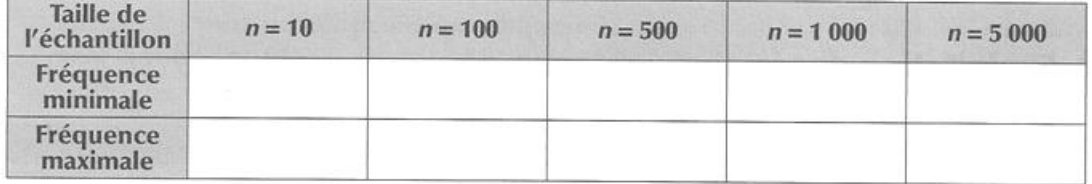

5. La probabilité p pour qu'une pièce tombe sur le côté pile est de 0,5. Que constate-t-on lorsque la taille n de l'échantillon augmente ?

## **Exercice n°2 :**

On lance un dé à 6 faces. Toutes les faces ont la même probabilité d'apparition.

- 1- Ouvrir une feuille de calcul de tableur.
- 2- Simuler un lancer de dé en entrant dans la cellule A1 la formule : = ENT(6\*ALEA())+1, puis entrer.
- 3- Simuler un échantillon de taille 200, en étirant jusqu'à la ligne 200.
- 4- Préparer le tableau suivant :

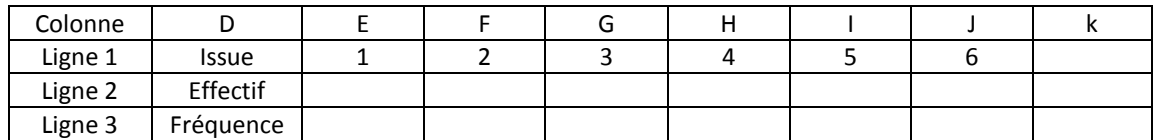

- 5- Déterminer l'effectif de chaque issue, en entrant la formule : =NB.SI(\$A\$1 :\$A\$200 ;E1).
- 6- Déterminer l'effectif total en entrant la formule :=SOMME(E2 :J2) dans la cellule K2. Vérifier que l'effectif total est bien 200.
- 7- Déterminer la fréquence de chaque issue en entrant la formule : = E2/\$K\$2, dans la cellule E3, puis étirer jusqu'à la cellule J3.
- 8- Les fréquences des issues sont-elles égales ?
- 9- Simuler d'autres échantillons de la même taille à l'aide de la touche F9 du clavier.
- 10- Les fréquences de chaque issue change-t-elle ?
- 11- Les fréquences des issues sont-elles semblables ? Si oui, vers quel nombre se rapprochent-elles ?

## **Exercice n°3 :**

Un sac contient 5 papiers, numérotés de 1 à 5, indiscernables au toucher. On tire au hasard un papier du sac et on note son numéro et on le remet dans le sac.

- 1- Ouvrir une feuille de calcul du tableur.
- 2- Pour simuler un échantillon de taille 500, quelle formule doit-on rentrer dans la cellule A1 ?

……………………………………………………………………………

- 3- Faire votre simulation.
- 4- Etablir le tableau permettant de calculer l'effectif, et la fréquence de chaque issue, comme l'exercice n°2.
- 5- Trouver la formule permettant de calculer l'effectif de chaque issue ?

……………………………………………………………………………

- 6- Calculer chaque effectif.
- 7- Etablir la formule permettant de calculer l'effectif total et le calculer.

……………………………………………………………………………………….

………………………………………………………………………………………….

8- Quelle est la formule donnant la fréquence de chaque issue ? La calculer.

………………………………………………………………………………………… 9- Vers quel nombre tendent ces fréquences ?